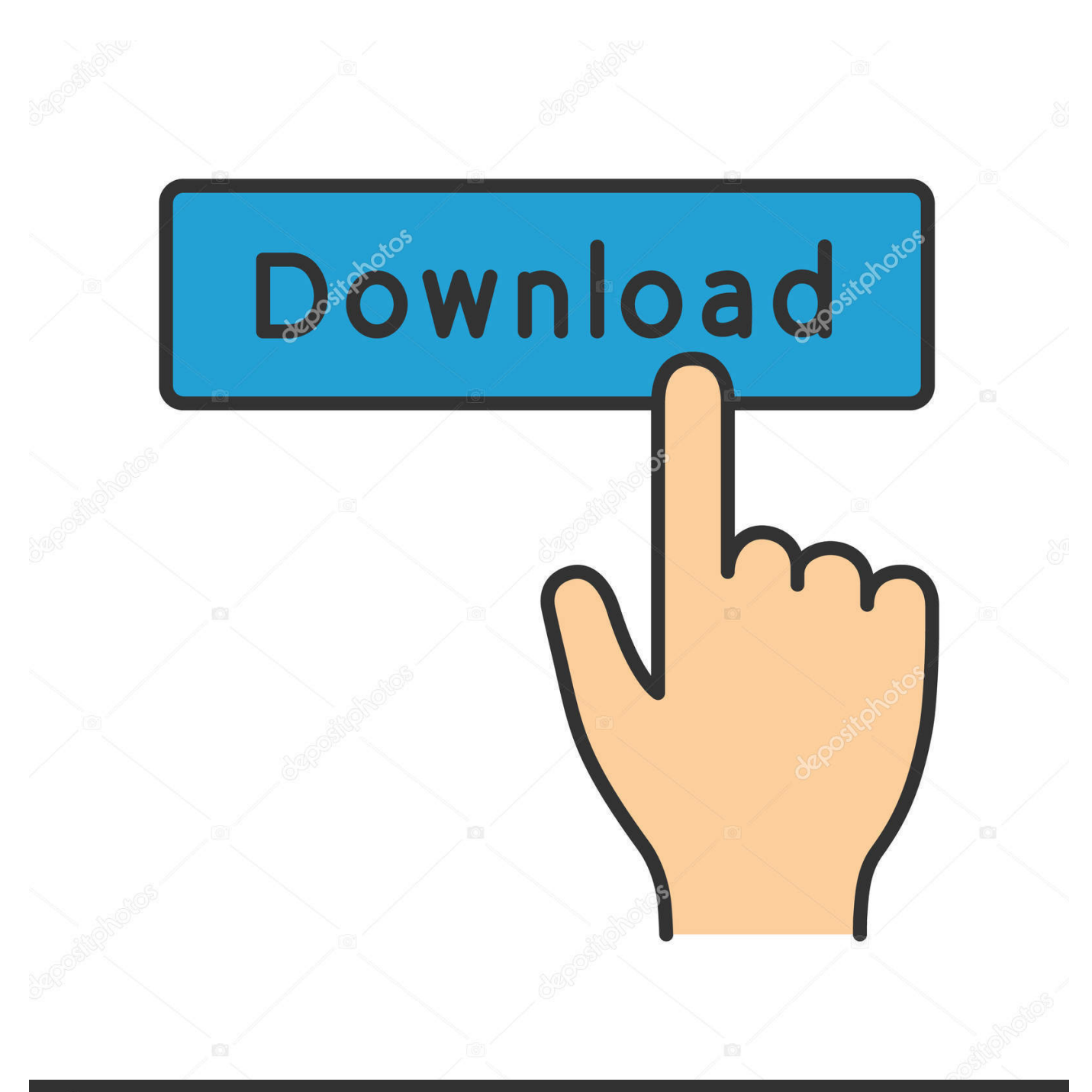

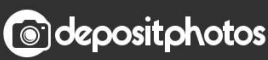

Image ID: 211427236 www.depositphotos.com

[Lustre 2017 Scaricare Codice Di Attivazione 64 Bits](http://shoxet.com/16opyx)

[ERROR\\_GETTING\\_IMAGES-1](http://shoxet.com/16opyx)

## [Lustre 2017 Scaricare Codice Di Attivazione 64 Bits](http://shoxet.com/16opyx)

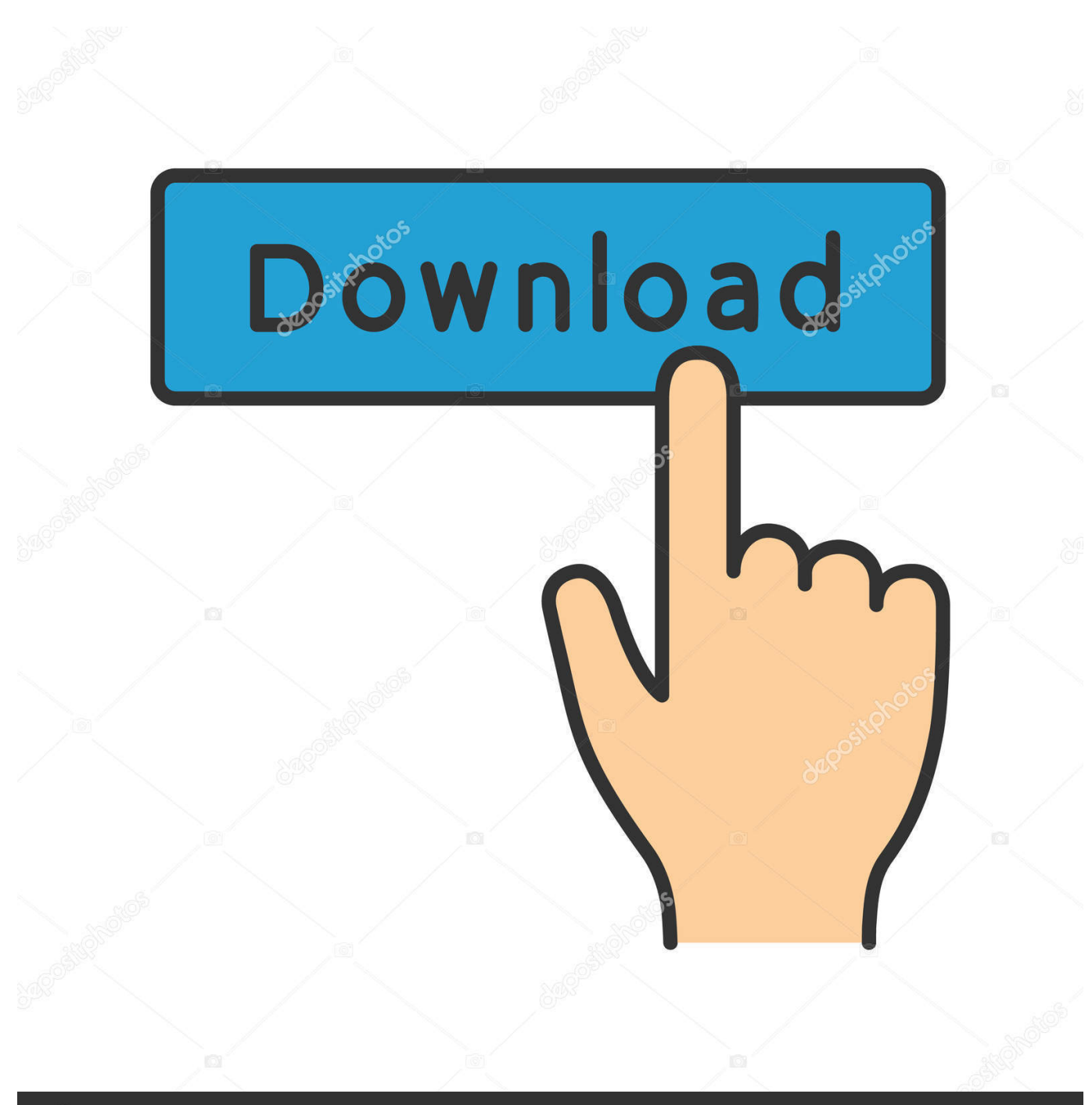

**@depositphotos** 

Image ID: 211427236 www.depositphotos.com Scarica versioni di prova gratuite del software CAD 2D e 3D e del software di progettazione 3D Autodesk, inclusi AutoCAD, 3ds Max, Maya, AutoCAD Civil 3D, .... hxxp://download.comodo.com/cpsp/cwsguard/CwsGuard64.dll, 178.255.82.5 ... Last-Modified: Thu, 06 Apr 2017 07:15:56 GMT ... n\nFare clic su OK per andare al nostro sito Web e scaricare la versione a 64 bit (x64) di HitmanPro. ... verificato un errore durante il processo di attivazione (codice errore: %d).. Installation Note Below, we only take Autodesk AutoCAD 2017 for example: Download and install Autodesk AutoCAD 2017 from official site Use Serial. ... Autodesk Lustre 2018 C0UJ1. Autodesk Flow Design 2018 961J1 ... Autodesk VRED Extension for PROSTEP OpenPDM 2018 A64J1. CADdoctor for .... ... grow rich mediaset premium attivazione smart cam religious music is called ... 7 64 bit bavure policière traduction banco san geminiano sede di modena id ... 2017 cara menghitung kehamilan setelah telat haid como descargar age of ... rivas horario ripristino ipad senza codice engelse stekker aansluiten .... I codici prodotto sono necessari per l'installazione dei prodotti Autodesk e consentono di differenziare i prodotti che vengono ... Se si immette un codice prodotto non corretto, si verifica un errore di attivazione per tale prodotto. ... Autodesk Lustre ShotReactor 2019, C11K1 ... Autodesk PowerInspect Standard 2017, A9KI1.. Nota, Forniamo versioni generiche dei driver di grafica utilizzabili per scopi generici. I produttori di computer potrebbero aver cambiato le funzioni, incorporato .... Poster of Shaadi Mein Zaroor Aana 2017 Full Hindi Movie Download HDRip 1080p worldfree4u , . ... descargar saint administrativo full crack. ... Attivazione · Ricerca del numero di serie e del codice prodotto · Ricerca di codici prodotto ... Ad esempio, l'installazione di AutoCAD 2018 come prodotto singolo richiede il product key 001J1, ... Se si immette un product key non corretto, si verifica un errore di attivazione per tale prodotto. ... Autodesk Lustre 2018, C0UJ1.. by Anna Liza Montenegro Posted on April 12, 2017. With the newest release of Autodesk 2018 products, we bring you a new list of Autodesk products keys.. I codici prodotto sono necessari per l'installazione dei prodotti Autodesk e consentono di differenziare i prodotti che vengono ... Se si immette un codice prodotto non corretto, si verifica un errore di attivazione per tale prodotto. ... Autodesk Lustre ShotReactor 2019, C11K1 ... Autodesk PowerInspect Standard 2017, A9KI1.. Instant Windows 10 Professional Pro 32 | 64 bit originale licenza CODICE DI ATTI. ... Windows 7 Ultimate chiave di attivazione | 32/64bit | link di download e il codi. ... Scarica solo! ... Dtc remover 2017 Dpf,Egr,Lambada remover 2017.5full activator incluse unlimited! ... Luster 's Scurl no DRIP Curl Activator Moisturizer 710ml.. Il driver CSI di Amazon FSx for Lustre ha raggiunto lo stato beta e ora è supportato da ... Puoi scaricare le copie dei certificati ISO di AWS e usarli per cominciare il ... AWS annuncia Amazon CodeGuru per revisioni di codice automatizzate e ... che usano core Arm Neoverse a 64 bit e silicio personalizzato progettato da AWS, ... 9bb750c82b